### Mobile Application Programing: Android OpenGL UI

## Activities

- **Apps are composed of** activities
- **Activities are self-contained** tasks made up of one screen-full of information
- Activities start one another and are destroyed commonly
- **Apps can use activities** belonging to another app

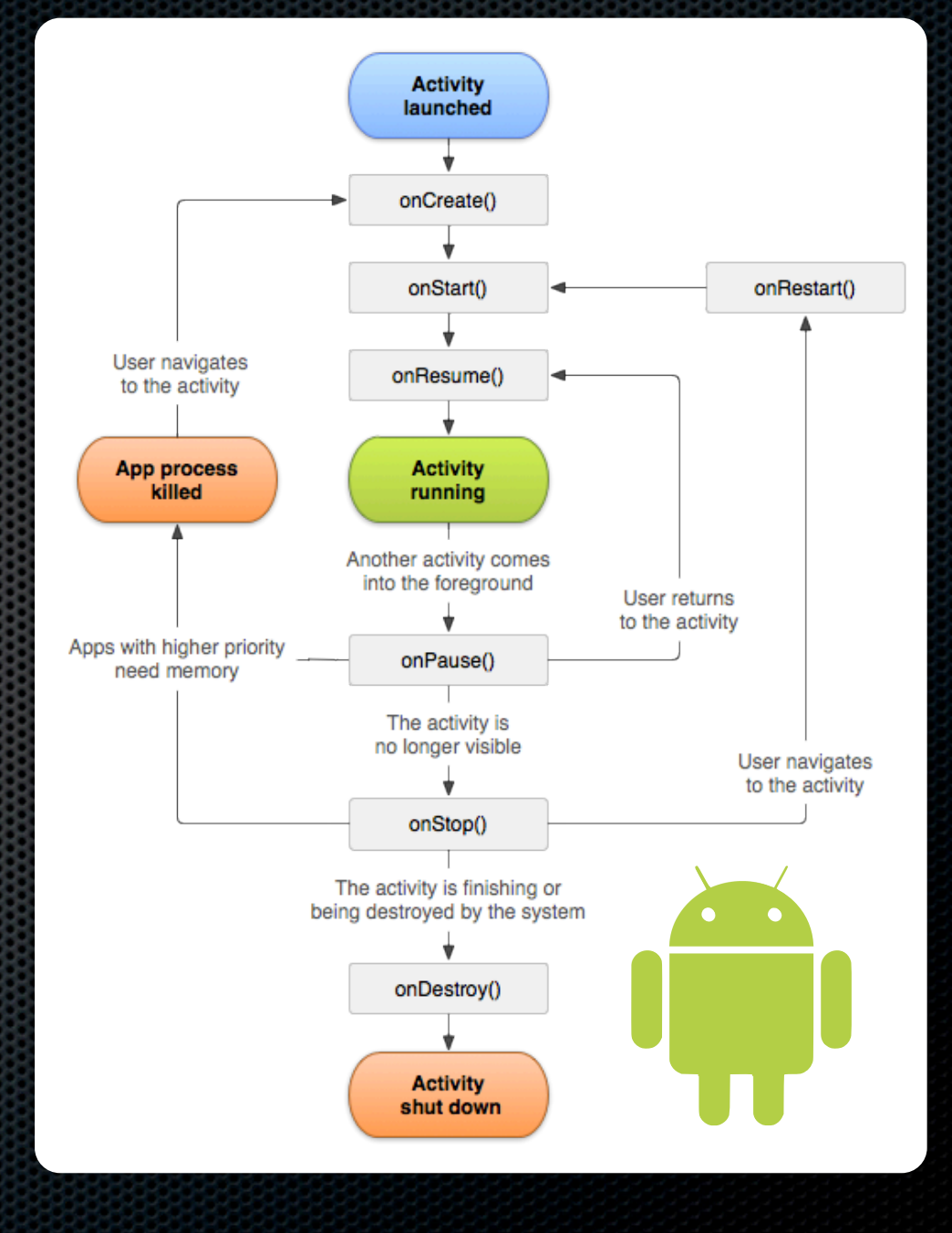

## OpenGL ES

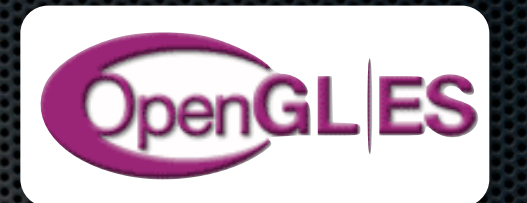

- **EX C-Based Performance-Oriented Graphics Library** 
	- **\* Wrapper libraries provided for Java, C#, etc.**
- **Produces 2D images from 2D or 3D geometric data**
- **Mobile version of OpenGL** 
	- **Includes nearly all OpenGL functionality**
	- **Removes seldom-used or legacy features**
	- Used by non-mobile platforms also (eg. Playstation 3)

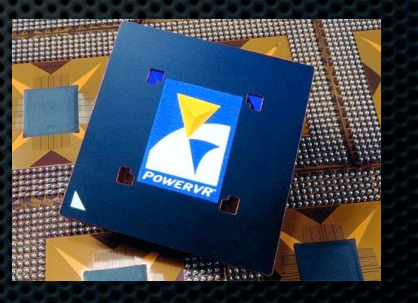

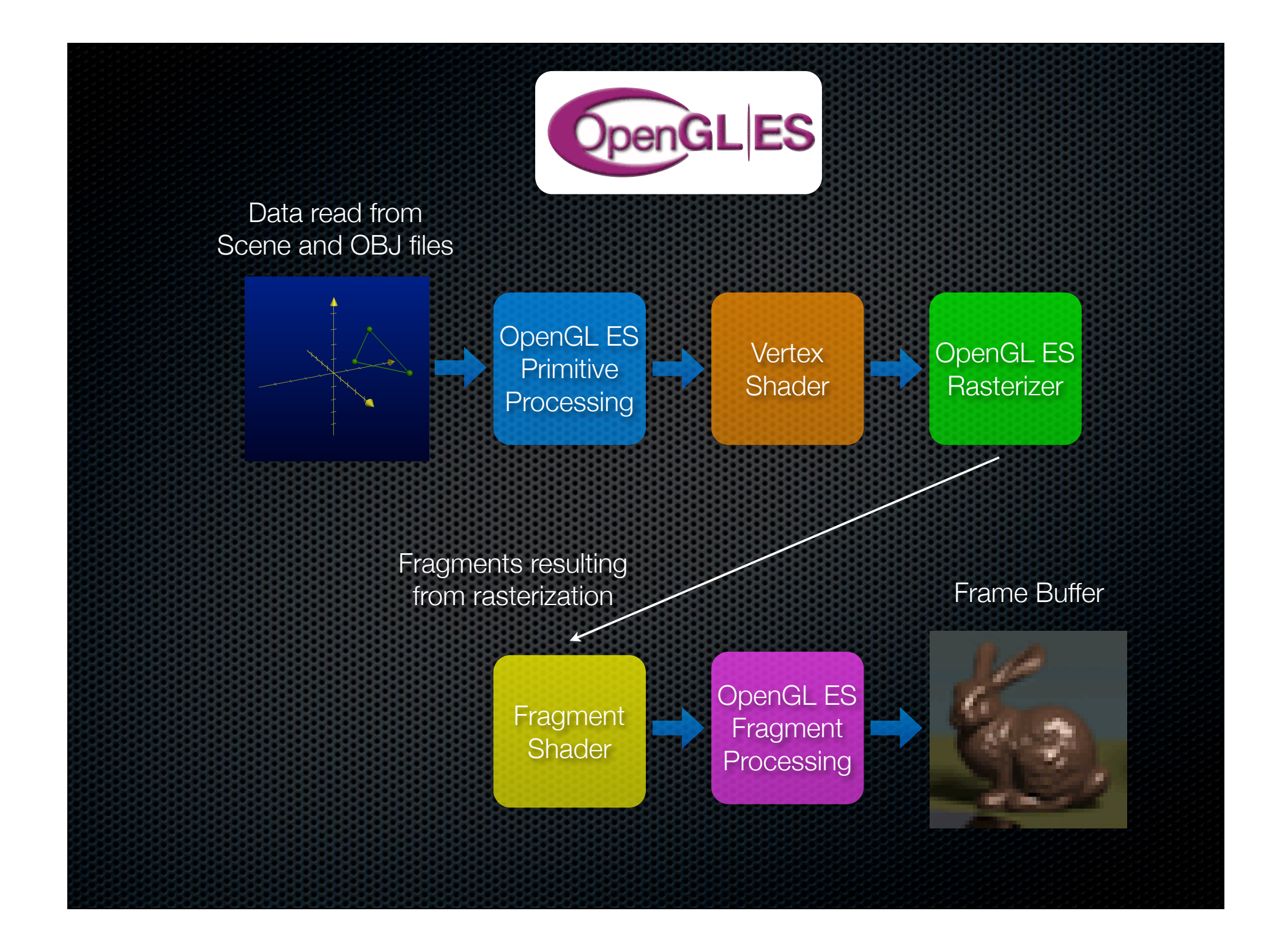

#### **Shaders**

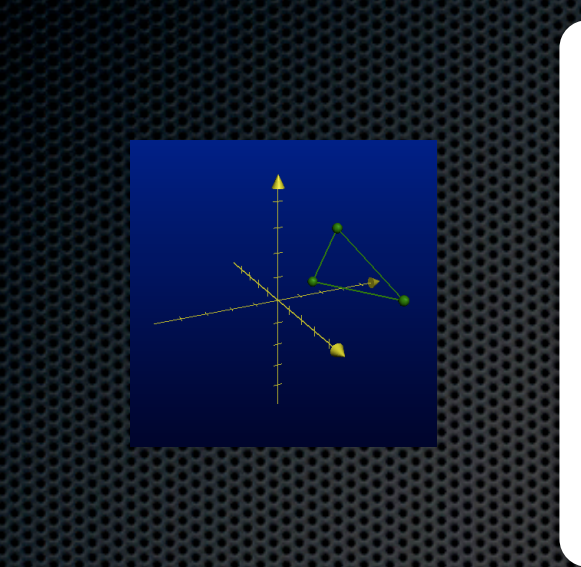

 attribute vec4 position; attribute vec2 textureCoordinate;

uniform mat4 modelView; uniform mat4 projection;

varying lowp vec2 textureCoordinateVarying;

void main()

{

}

gl Position = projection  $*$  modelView  $*$  position; textureCoordinateVarying = textureCoordinate;

uniform sampler2D textureUnit;

varying lowp vec2 textureCoordinateVarying;

void main()

{

}

gl\_FragColor = texture2D(textureUnit, textureCoordinateVarying);

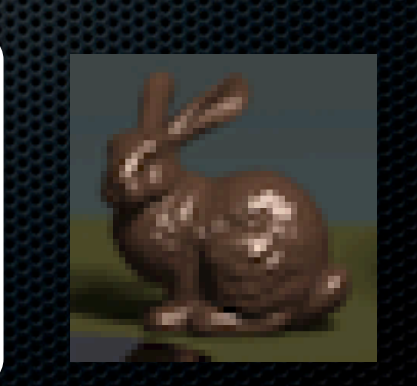

#### Texture Coordinates

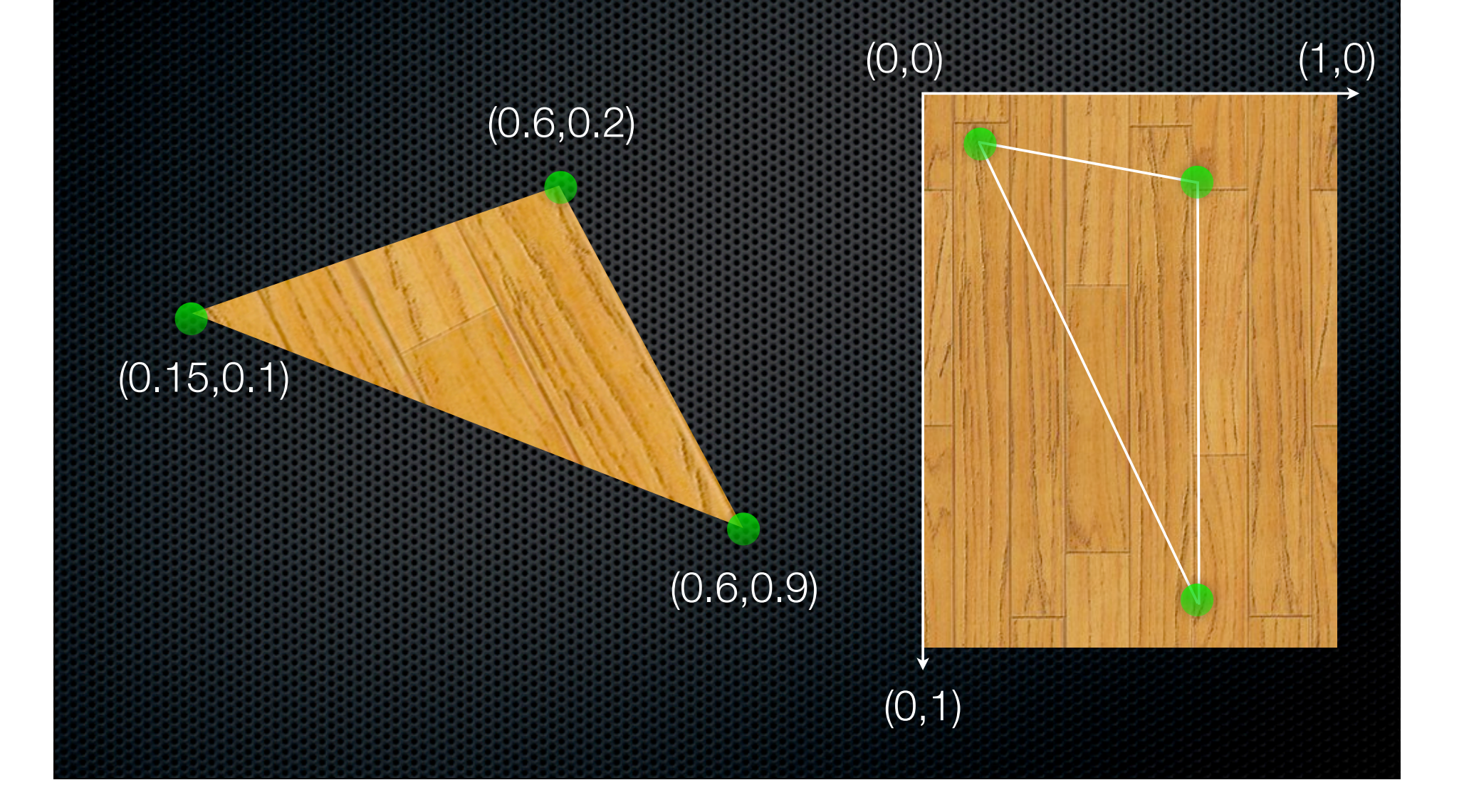

#### Alpha Blending

glEnable(GL\_BLEND); glBlendFunc(GL\_SRC\_ALPHA, GL\_ONE\_MINUS\_SRC\_ALPHA);

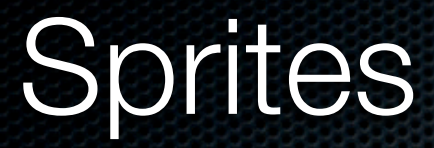

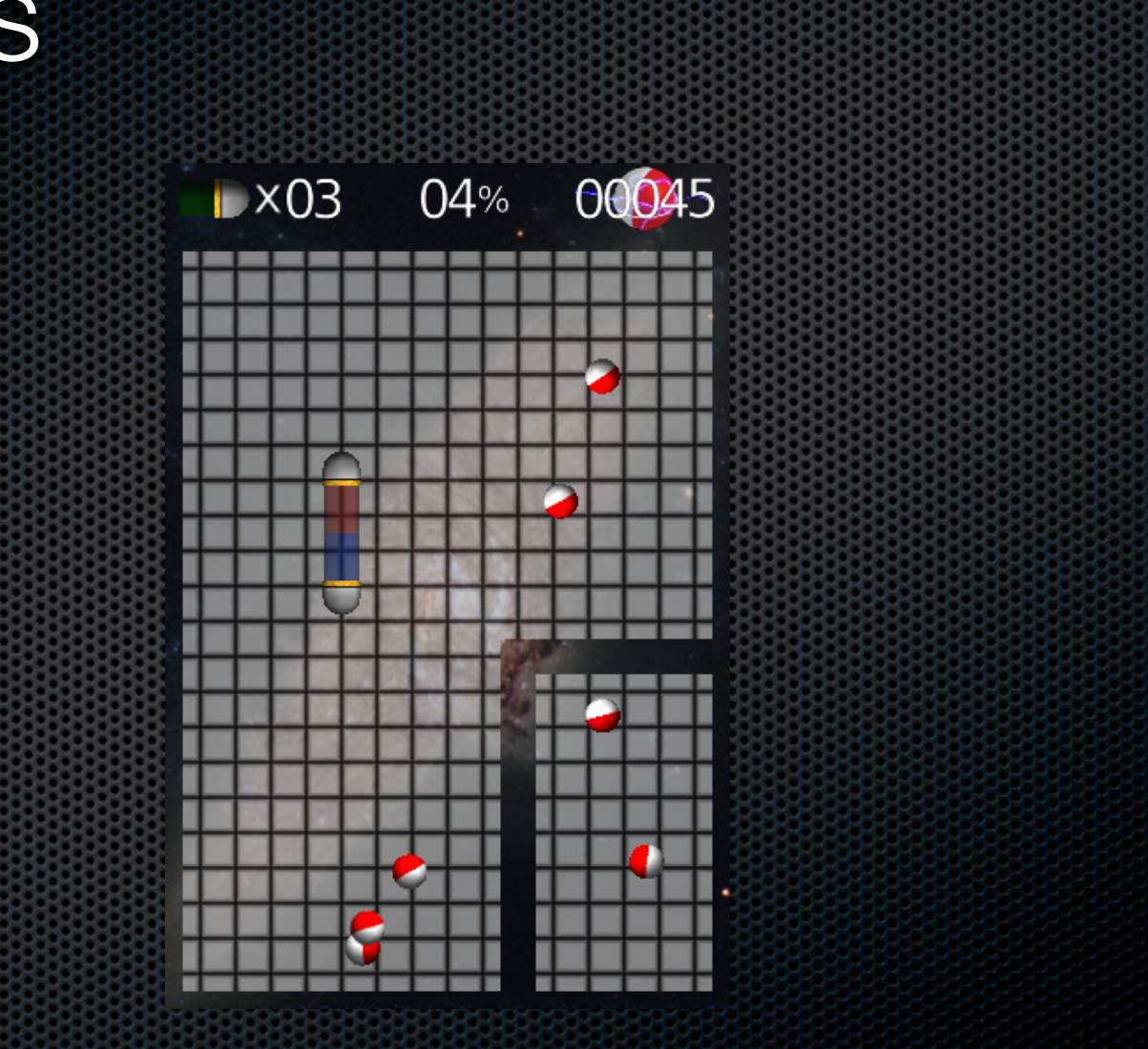

# Sprites

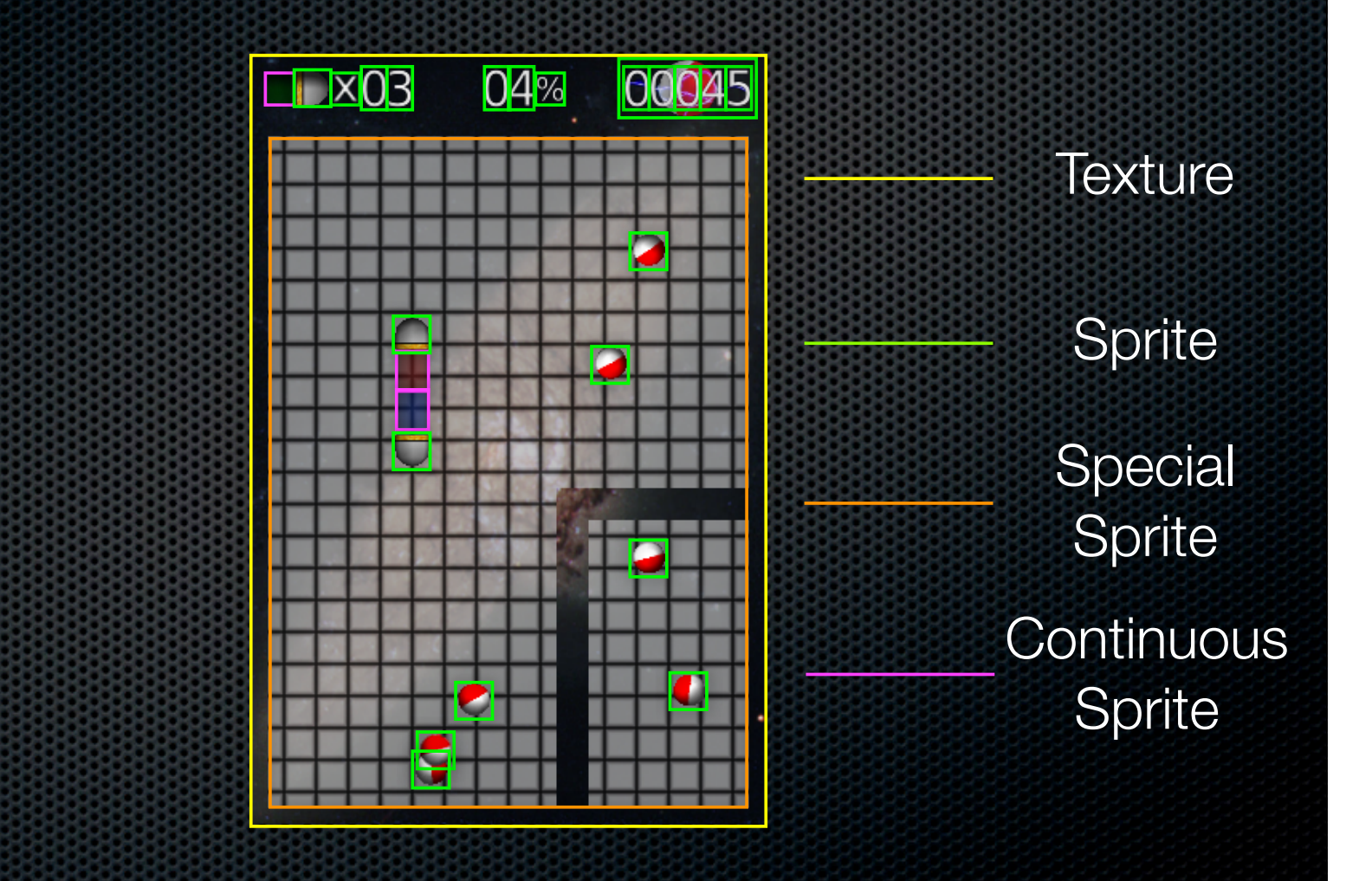

## **Sprites**

**Built by texturing a quad (2 triangles) E** Geometry

- **EXEC** Translation, Rotation, Scale
- **Exture** 
	- **Bound Texture**
	- **EXTERGOORD FILTER**
	- (Optional) Texture Matrix

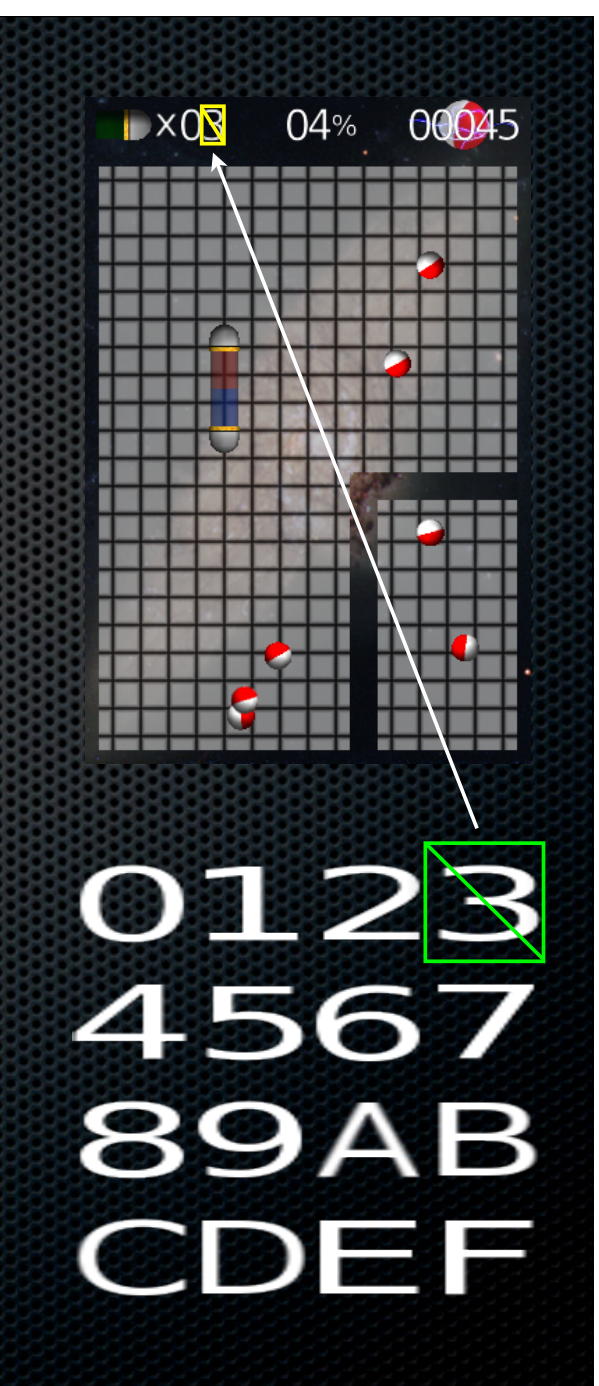

#### Sprite - One Implementation

- **Sprite** 
	- $\bullet$  Position  $(x,y)$
	- **\*** Animation
	- Current Tile List & Animation Time
- **\*** Animation
	- **\*** Texture
	- **Tile Lists (2D)**

MONTEN AAAAR FERE ARABA LA えきをみちきり きょうと 2 1115555555999999 88888 177778888877711 11377  $\begin{picture}(180,10) \put(0,0){\vector(1,0){30}} \put(15,0){\vector(1,0){30}} \put(15,0){\vector(1,0){30}} \put(15,0){\vector(1,0){30}} \put(15,0){\vector(1,0){30}} \put(15,0){\vector(1,0){30}} \put(15,0){\vector(1,0){30}} \put(15,0){\vector(1,0){30}} \put(15,0){\vector(1,0){30}} \put(15,0){\vector(1,0){30}} \put(15,0){\vector(1,0){30}} \put(15,0){\vector($  $\{ \gamma \gamma \gamma \gamma \gamma \lambda \lambda \lambda \lambda \lambda \lambda \lambda \lambda \}$ えをまたけたろうます 11122222222111111111111 1118 大夫六六六 卷六 样1 AAAAAAA 3388888 888888 ARR ARREN The Prince of Persia: The Shadow and the Flame Prince, Sprites FRANCISCO Sprites Copyright Broderbund

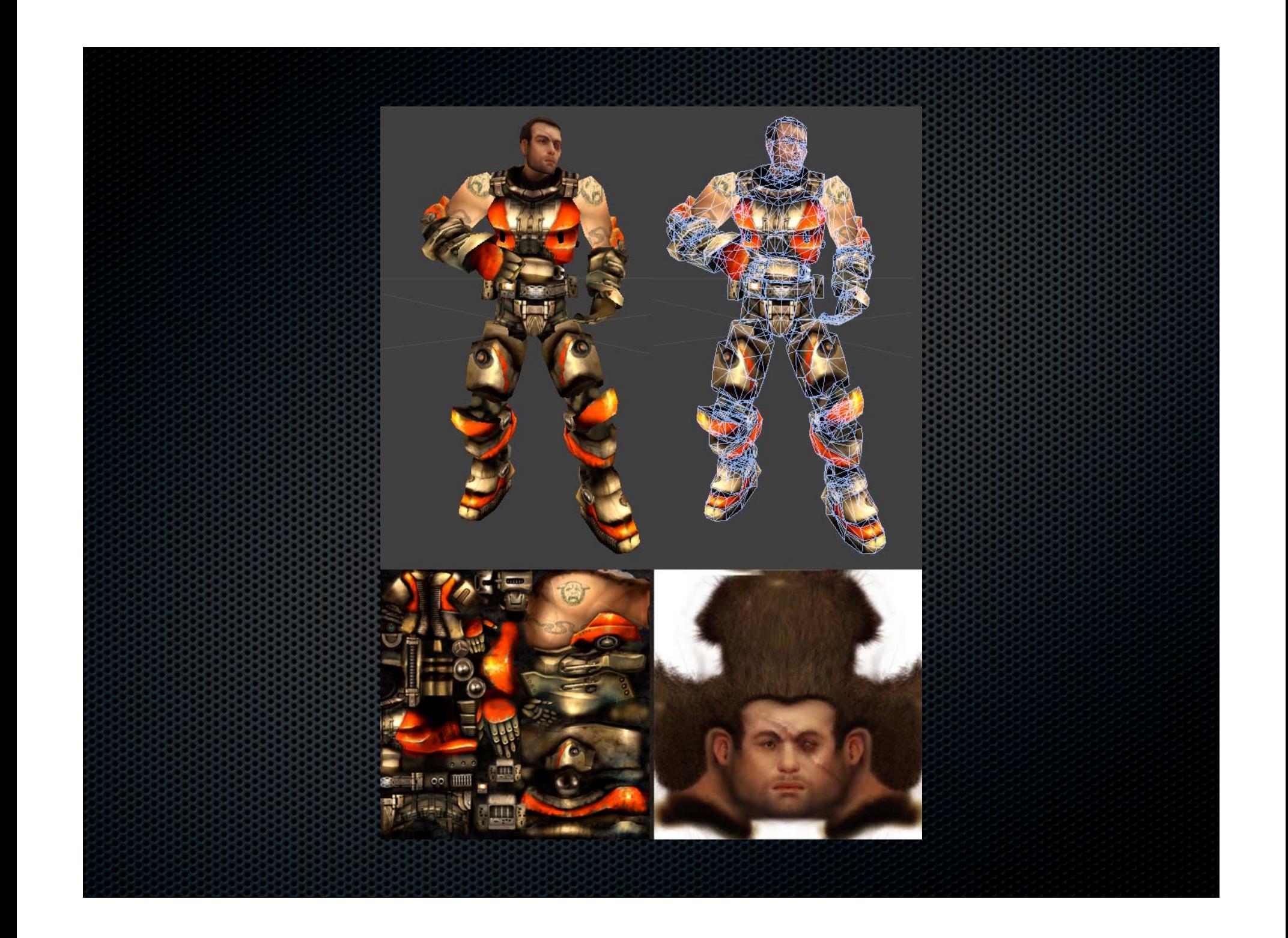

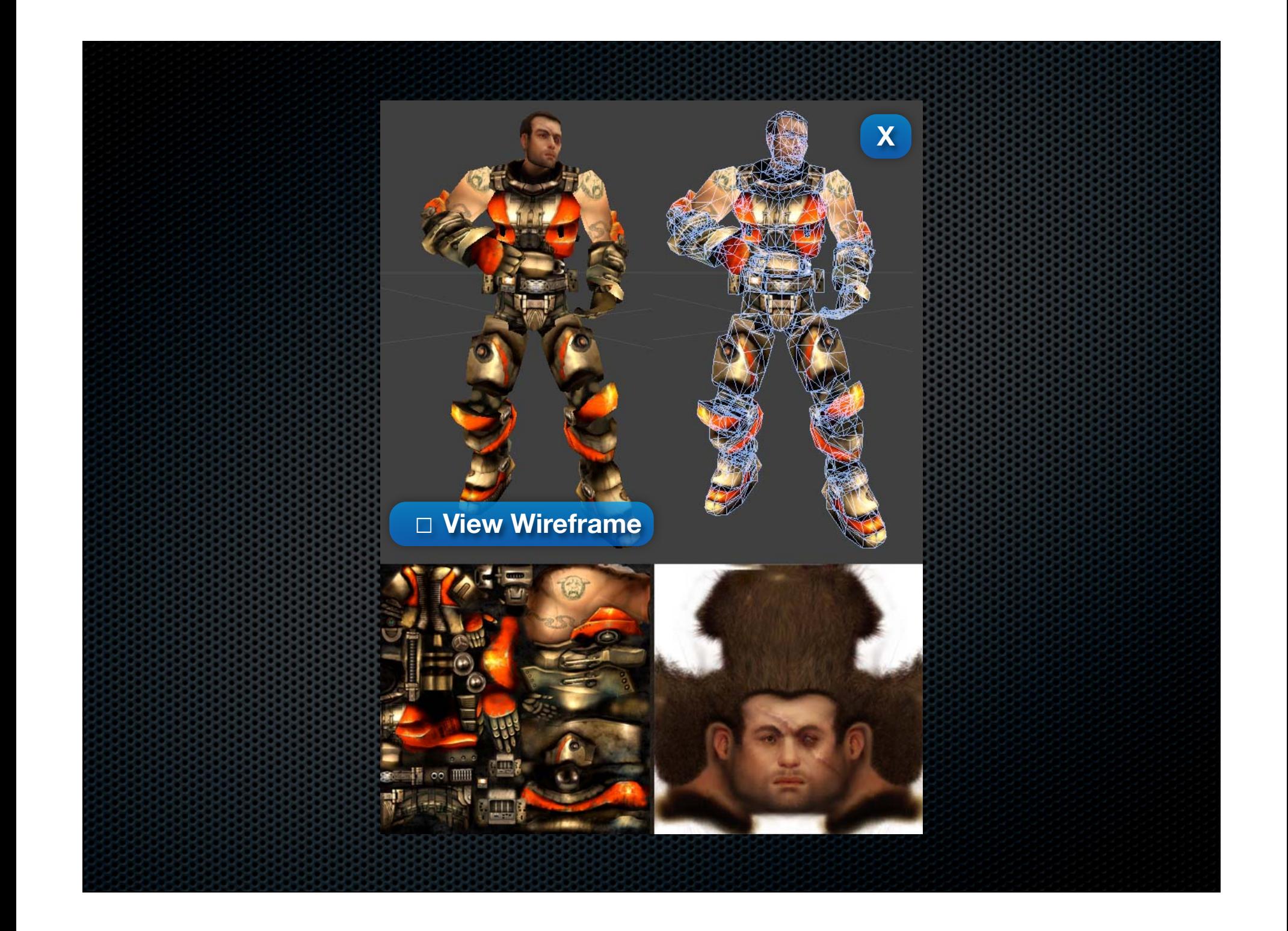

GLCWindow : GLSurfaceView GLCView : Object rootView GLCLabel : GLCView GLCImageView : GLCView

GLCCheck : GLCView GLCCheck : GLCView GLCCheck : GLCView GLCLabel GLCLabel GLCLabel

GLCButton : GLCView